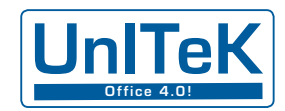

# **White Paper**

# **Mit ZUGFeRD-Rechnungen ins Office 4.0**

# **Einleitung**

Der Austausch von Rechnungen per E-Mail und PDF ist unumkehrbarer Trend. Triebfeder ist primär Kostenersparnis, beim Sender erzielt durch den Wegfall von manuellen Tätigkeiten, Druck- und Portokosten, beim Empfänger durch die Möglichkeit, die Eingangsrechnungen direkt in die eigene Datenverwaltung zu übernehmen und automatisiert zu verarbeiten. Aber erst wenige Unternehmen praktizieren dies konsequent. Einige mit EDI, immer mehr mit ZUGFeRD. Sie alle sind auf gutem Weg ins Office 4.0.

Office 4.0 bildet das funktionale Gegenstück zu Industrie 4.0. Hier wie dort sind die DV-Systeme vernetzt, die Daten passieren System-Grenzen ohne anzuhalten, die Prozesse laufen weitgehend automatisiert ab. Menschen steuern und prüfen, nützen die gewonnene Zeit für produktives Arbeiten.

# **Status quo**

Hürden auf dem Weg ins Office 4.0 bilden papierene, aber auch nicht standardisierte PDF-Rechnungen. Nicht nur bei kleineren Unternehmen gehen PDF-Rechnungen vielfach den gleichen, rechtlich aber unzulässigen Weg wie Papierrechnungen. Die PDFs werden ausgedruckt und "normal" bearbeitet, in verschiedenen DV-Programmen erfasst und schließlich bezahlt. Office 3.0 pur.

Unternehmen mit großen Mengen an Eingangsrechnungen überwinden eine der Hürden durch das Scannen der Papierrechnungen. Das Scan-Ergebnis unterziehen sie der OCR- und Inhaltsanalyse und übergeben es digital an Folgesysteme, z.B. an einen Workflow. Nicht standardisierte PDFs werden erst zur Inhaltsanalyse in den Prozess eingeschleust. Die visuelle Rechnungsprüfung findet vor der Übergabe oder als Teil des Workflows statt. Office 4.0 mit Anlauf, aber immerhin.

Selbst Unternehmen, welche auf EDI und ZUGFeRD setzen, müssen noch Anlauf nehmen und Hürden überweinden. Nicht alle Geschäftspartner sind EDI-fähig und auf ZUGFeRD bauen noch immer zu wenige.

# **Perspektive**

Im echten Office 4.0 schlagen Eingangsrechnungen digital so auf, dass sie sich direkt in die Inhouse-Systeme einbringen und verarbeiten lassen. Entweder per EDI oder nach dem ZUGFeRD-Standard. EDI-Rechnungen müssen zwar konvertiert werden, rechtfertigen den Aufwand jedoch durch große Mengen, erprobte Verfahren und tief integrierte Systeme zur automatisierten Verarbeitung. Für Großunternehmen außerhalb der EDI-Welt und für die Millionen KMU, Kleinstunternehmen, den dritten Sektor und die öffentliche Hand heißt die Lösung ZUGFeRD.

ZUGFeRD-Rechnungen kommen als PDF mit einem als XML eingebetteten Rechnungsdatensatz an. Die PDF im ISO-Standard A/3, die XML in der vom ZUGFeRD-Konsortium festgelegten Taxonomie. Rechnungen im ZUGFeRD-Standard lassen sich ohne wechselseitige Absprache unmittelbar automatisiert weiterverarbeiten.

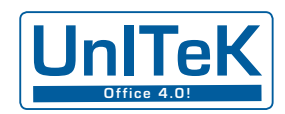

# Beispiele, bzw. Schritte:

Die Ablage im elektronischen Archiv erfolgt auf Knopfdruck, die Verschlagwortung automatisch. Nicht nur weil formal korrekt, sondern weil es sich als sicher und effizient erwiesen hat, sollte dieser Schritt immer der erste sein. Das Archiv dient zudem als Dokumenten-Pool für sämtliche weiteren Unterlagen zum Vorgang und für alle anderen des gesamten Unternehmens.

Kleinst- und Kleinunternehmer leiten die Rechnungen nach dem Archivieren entweder direkt weiter an ihren Steuerberater und/oder übernehmen die Daten in die eigene Warenwirtschaf oder Fibu sowie in das Bankprogramm zur Zahlung. Hier sind Varianten denkbar.

Größere Unternehmen bilden Prüfungs-, Freigabe- und Bearbeitungsprozesse digital mit Workflow-Systemen ab. Die Sicht auf alle dazu notwendigen Dokumente gewährt das Archivsystem. Die Bearbeitung erfolgt, wie vom Gesetzgeber gefordert, jeweils anhand des einen im Archiv liegenden Exemplars der Rechnung. Bearbeitungsvermerke werden virtuell auf dem Beleg oder auf einem Anhang protokolliert. Die steuerlich geforderte und unternehmerisch notwendige Nachvollzieh- und Nachprüfbarkeit sind gewährleistet. Den Zugriff auf zur Rechnungs-Prüfung benötigte Programme, Daten oder Unterlagen steuert das Workflow-System.

# **Der Weg ans Ziel**

Ständige Begleiter von Büro-Abläufen sind Gewohnheit und Beharrungsvermögen. Diese abzuschütteln ist oft schwierig, aber eine unumgängliche und lohnende Aufgabe. Mit den richtigen Argumenten ist sie lösbar. Vorausgesetzt, der Wille und die Bereitschaft dazu sind vorhanden und stärker ausgeprägt als das Beharrungsvermögen. Oft hilft dabei Unterstützung von außen.

# **Schritt 1**

Ausgangsrechnungen als PDF versenden, entweder per EDI oder im ZUGFeRD-Format.

Rechnungen als PDF auszugeben beherrschen heute nahezu alle Faktura-Programme. Immer mehr bedienen den ZUGFeRD-Standard. Die Lücke schließen Tools zum Konvertieren der Druck-Dateien in ZUGFeRD-PDF.

Was müssen Sie tun? Ihre Kunden anschreiben und um Zustimmung bitten, dass sie künftig elektronische Rechnungen annehmen. Ein Hinweis auf Sinn und Nutzen wirkt Wunder. Kunden, welche weder ablehnen noch zustimmen, senden Sie die nächste Rechnung elektronisch. Mit dem Eingang des Rechnungsbetrages auf Ihrem Konto besitzen Sie die konkludente Zustimmung.

Für diesen Schritt ist ein elektronisches Archiv formal nicht erforderlich, für Schritt 3 wohl.

#### **Schritt 2**

Falls nicht bereits geschehen – richten Sie ein elektronisches Archiv ein.

Systeme zur elektronischen Archivierung bietet der Markt für alle Belange und Ansprüche, als durchaus sichere Lösung in der Cloud ebenso wie zur Installation auf dem eigenen Server. Externe Hilfe bei Auswahl und Konfiguration spart Irrwege und Kosten.

"Drucken" Sie die Ausgangsrechnungen (und alle anderen Dokumente auch) parallel zur Ausgabe in elektronischer Form in das Archiv. Die meisten Systeme bieten heute funktionierende Schnittstellen zur Übernahme von Bild-Dateien und der Metadaten zur automatischen Verschlagwortung an.

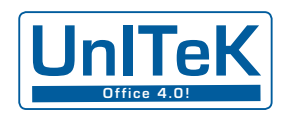

# **Schritt 3**

Richten Sie sich darauf ein, elektronische Rechnungen elektronisch zu bearbeiten.

Diese Übung ist weniger schwierig, als sie klingt, vorausgesetzt, Sie erhalten ZUGFeRD-Rechnungen oder können andere PDFs so aufbereiten, dass sie sich wie ZUGFeRD-Rechnungen verarbeiten lassen. Mit einem Tool wie z.B. dem PDF-Cockpit von UnITeK schaffen Sie beides. Die Übernahme der Daten in das elektronische Archiv und in andere DV-Systeme ist eine lösbare Fleißaufgabe. Auch dabei leistet externe Hilfe wertvolle Dienste.

# **Schritt 4**

Stellen Sie Ihre Abläufe für Rechnungs-Prüfung, -Freigabe und -Verarbeitung in ERP und/oder Fibu auf digitale Verfahren um. Richten Sie evtl. ein Workflow-System ein, wie sie sowohl als Module von Archiv-Systemen wie als selbständige Lösungen angeboten werden. Die vorherige sorgfältige Analyse der Anforderungen erleichtert die Auswahl, Erfahrung und Praxiswissen die Einführung.

#### **Schritt 5**

Verlangen Sie von Ihren Lieferanten, dass sie Rechnungen nur noch im ZUGFeRD-Format stellen.

Da Sie selbst erfahren haben, wie positiv sich der elektronische Versand der Rechnungen auswirkt, sollte es kaum schwerfallen, die Lieferanten davon zu überzeugen. Ein häufig geschilderter aber wenig bekannter positiver Aspekt ist, dass elektronisch zugestellte Rechnungen eher bezahlt werden.

#### **Das Ziel**

Nach dem Umsetzen der einzelnen Schritte werden Sie feststellen, dass die Büroarbeit flotter von der Hand geht und erheblich effizienter wird. Die Gewohnheit gräbt sich ein anderes Bett und das Beharrungsvermögen findet einen neuen Aufhänger. Wichtig ist deshalb, dass Sie die Weichen vorher exakt stellen. Sie sind dann gewappnet für alle künftigen Anforderungen, sowohl quantitativ wie qualitativ. Willkommen im Office 4.0!

#### **Realisierung**

Grau ist alle Theorie, werden Sie jetzt womöglich einwenden. Oft ist das auch so. Office 4.0 dagegen präsentiert sich hell und klar.

EDI und ZUGFeRD sind anerkannte Standards. Alle zur Implementierung notwendigen Tools und Systeme sind auf dem Markt, für EDI schon seit Jahren. Die Expertise der meisten System-Anbieter gewährleistet wirksame Lösungen. Die Kompetenz erfahrener Berater hilft vermeintliche Klippen sicher zu umschiffen. Betriebswirtschaftliche Anwendungsprogramme wie ERP, Fibu, Faktura usw. verfügen heutzutage ausnahmslos über Schnittstellen zur Datenübernahme und -Ausgabe. Gute Workflow-Programme verstehen es, mit allen Systemen über deren Schnittstellen zu korrespondieren. So ist es z.B. möglich, dass ein im elektronischen Archiv liegendes Dokument automatisch mit dem Vermerk oder Status "Bezahlt" versehen wird, sobald der offene Posten in der Buchhaltung ausgeglichen wurde. In vielen Fällen vermag das Workflow-System die individuell zu programmierenden und zu pflegenden Schnittstellen zwischen den einzelnen Programmen zu ersetzen.

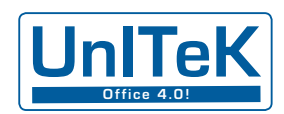

# **Gesetzliche Regeln**

Es scheint paradox. Der Gesetzgeber ist auf das digitale Büro schon länger vorbereitet als große Teile der Wirtschaft. Der elektronische Rechnungs-Austausch hat 2002 Einzug in die GDPdU und damit in die Abgabenordnung (AO) gehalten, die elektronische Archivierung schon 1995 mit den GoBS. Das Umsatzsteuergesetz hielt ebenfalls Schritt und unterstützt insbesondere die gegenwärtige Entwicklung dadurch, dass elektronische Rechnungen den Papierrechnungen gleich gestellt wurden. Bei korrekter Handhabung ist der Vorsteuerabzug von Eingangsrechnungen sicher.

Aktuell wird die AO durch die 2014 verabschiedeten GoBD interpretiert. Wichtigste Aussage in Bezug auf den elektronischen Rechnungs-Austausch: Digitale Belege sind ausnahmslos in digitaler Form aufzubewahren. In der Praxis bedeutet das elektronisch archiviert. Damit ist aber auch das Fundament gelegt für die durchgängig digitale Bearbeitung der Belege. Einmal im elektronischen Archiv abgelegt, kann jede Unterlage für jeden Arbeitsschritt – Prüfung, Freigabe, Weiterverarbeitung – aus dem Archiv aufgerufen und mit Erledigungsvermerk zurückgelegt werden. Transparenz kehrt ein. Durch elektronische Archivierung lassen sich auch die meisten anderen Abläufe in Büro und Verwaltung effizienter gestalten und beschleunigen. Ein wichtiger zusätzlicher Nutzen.

Die Forderung nach einer aussagekräftigen Verfahrensdokumentation wurde bereits 1995 in den GoBS aufgestellt. In den GoBD ist sie präzisiert. Im Sinne von Nachprüfbarkeit und Nachvollziehbarkeit der Abläufe liegt die Dokumentation auch im Interesse der Unternehmen.

# **Ausblick**

Der ZUGFeRD-Standard öffnet den Weg für alle am Rechnungs-Austausch Beteiligten ins Office 4.0. Die Büroarbeit in Unternehmen, Institutionen, Einrichtungen und öffentlicher Verwaltung wird effektiver und effizient werden. Spätestens im Jahr 2018 sollen die Stellen der öffentlichen Verwaltung ZUGFeRD-Rechnungen nicht nur annehmen, sondern auch verarbeiten können. Viele fordern jetzt schon die Rechnungstellung in elektronischen Formaten.

Bis dahin wird ZUGFeRD mehr können als Rechnungen. Ansatz und Taxonomie des Standards sind prädestiniert dafür, alle Arten von strukturierten Nachrichten abzubilden. Bestellungen, Auftragsbestätigungen, Lieferdokumente und Zahlungs-Avise werden dann ebenfalls papierlos versandt, empfangen und automatisiert verarbeitet werden.

Auf europäischer Ebene gibt ZUGFeRD jetzt schon die Richtung vor. Die Gesamt-Europäische Lösung wird ZUGFeRD voraussichtlich so weit ähnlich sein, dass die Anpassung daran kaum ins Gewicht fällt. Bis dahin wird noch Zeit vergehen. Zeit, in der die deutsche Wirtschaft Zeichen setzen, Milliarden sparen und die Umwelt entlasten kann.

Walter Steigauf, 29.2.2016 www.unitek.de